# **QGIS Application - Feature request #6767**

**Duplicate bookmark buttons**

*2012-11-27 05:12 AM - Paolo Cavallini*

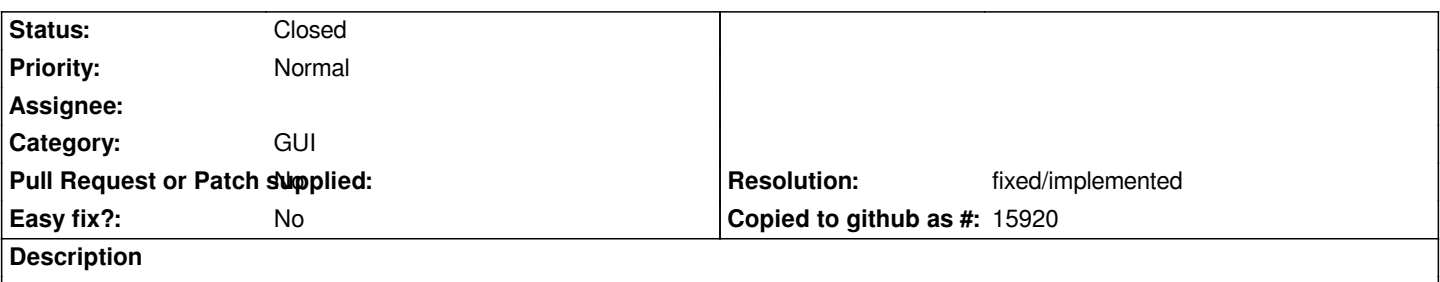

*It seems that now one has about the same functions on both the new bookmark and the navigate bookmarks popups: please reduce to one*

## **History**

#### **#1 - 2016-01-20 06:14 AM - Médéric RIBREUX**

*- Status changed from Open to Feedback*

*Hello, bug triage...*

*what button (and behavior) should we keep (add new or open bookmark panel) ?*

### **#2 - 2017-05-01 12:48 AM - Giovanni Manghi**

*- Easy fix? set to No*

## **#3 - 2018-02-23 07:29 PM - Paolo Cavallini**

*- Resolution set to fixed/implemented*

*- Status changed from Feedback to Closed*

*Seems solved in QGIS 3*